## CUBISCAN 100-T OPERATION

## QUICK REFERENCE GUIDE

This quick reference guide provides an overview and instructions for operating the Cubiscan 100-T. For more detailed instructions, see the *Cubiscan 100-T Operations and Technical Manual.*

## SUMMARY >

The Cubiscan 100-T, an integrated cubing and weighing system, provides complete and accurate dimensional data in any distribution center or warehouse application. The design and functionality of this dimensioner is simple and intuitive. Its modular design allows for easy user setup and maintenance while the user-definable "dim factors" (measurement settings) provide customizable dim-weight calculations.

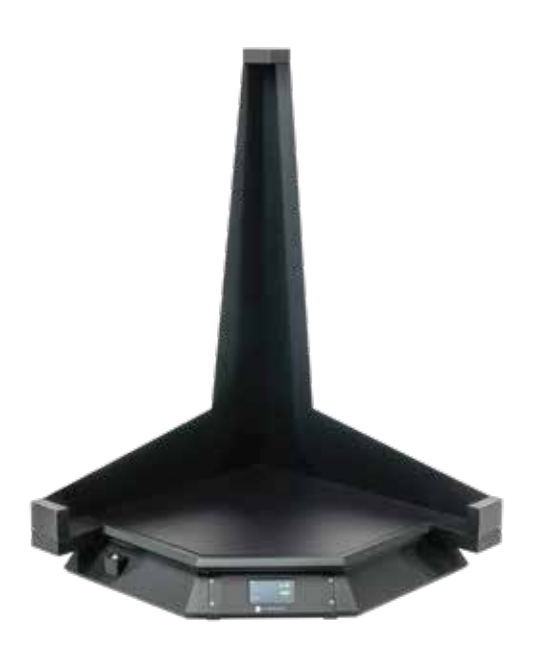

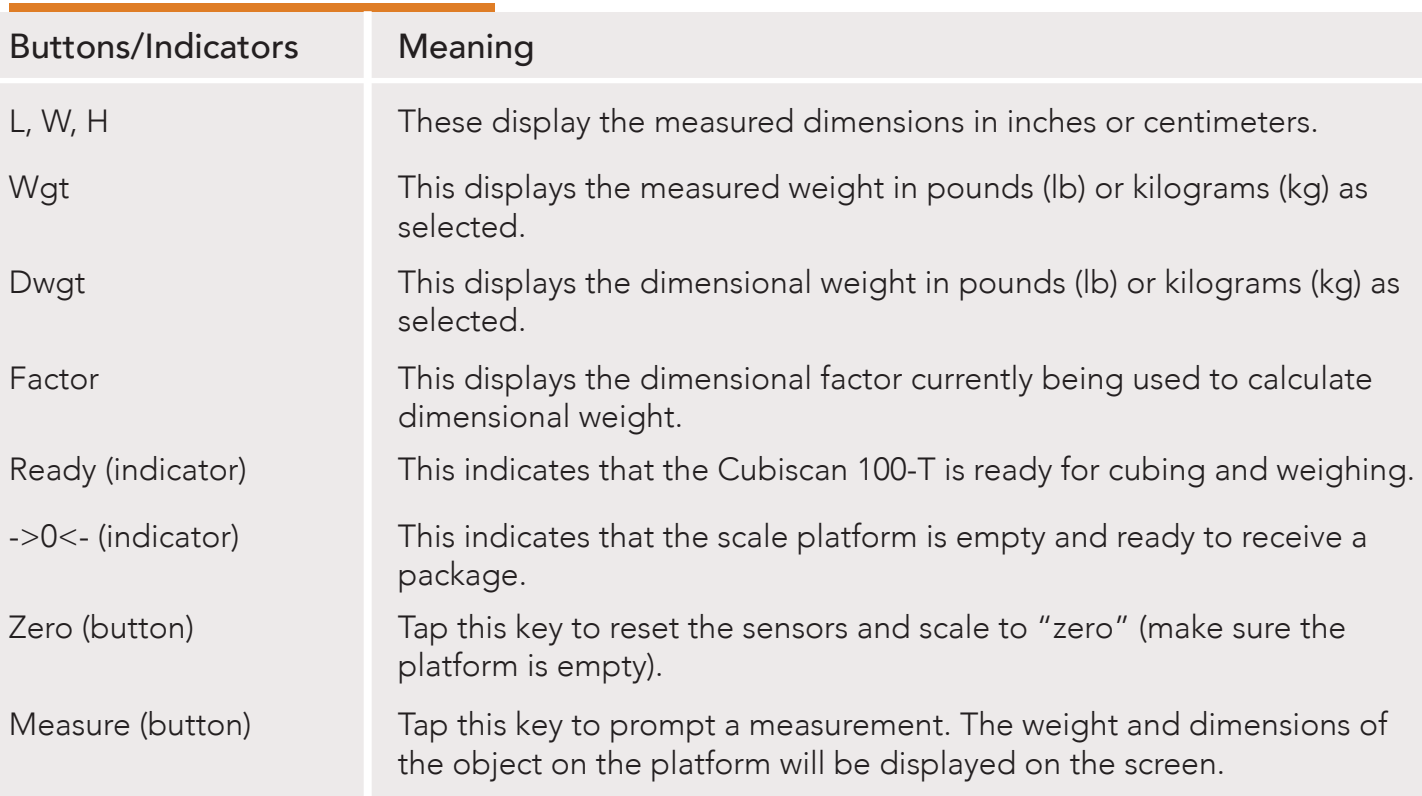

## TOUCHSCREEN OVERVIEW

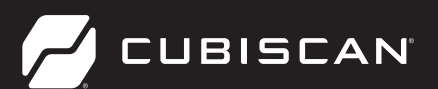

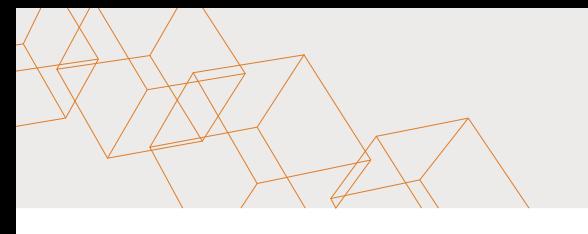

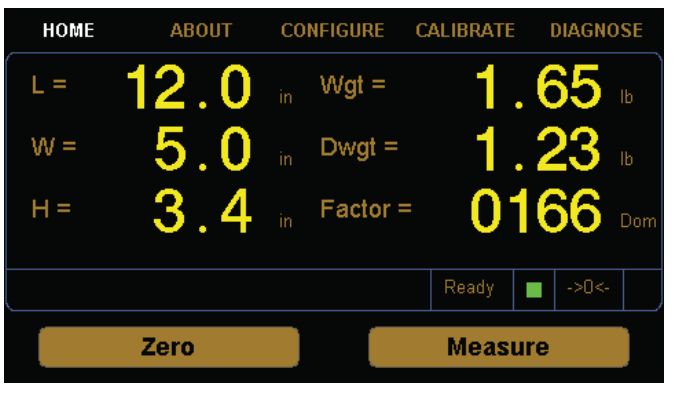

- 1 $\cdot$  Turn the Cubiscan 100-T on.
- $2<sup>2</sup>$  Zero the scale if needed and place the package or object to be cubed and weighed on the platform and slide it against the back corner until it is in contact with both side panels. The ->0<indicator light should go out.

Do not lean on or touch the Cubiscan platform or the package while a package is being cubed and weighed. Any kind of contact with the platform during the measurement process can alter the weight or sensor reading.

- 3 > Tap Measure. The length, width, height, weight, and dim weight of the package are displayed. The factor used to determine the dim weight is also displayed.
- $4 \times$  Remove the package from the platform. Wait for the ->0< indicator to light before placing the next package on the platform.

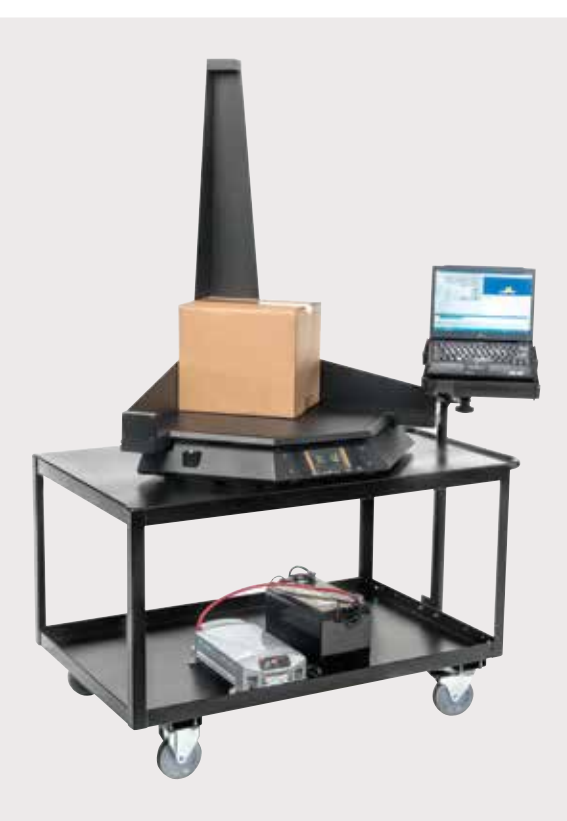

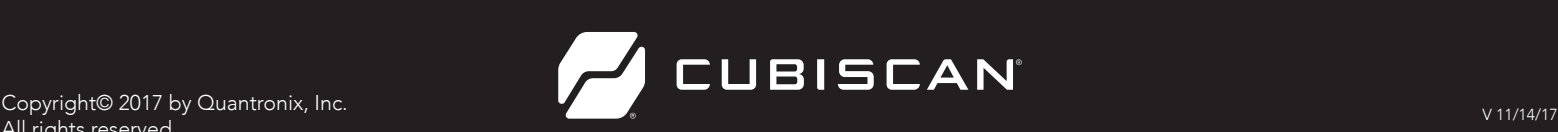